# **Sequential Operations**

**Statements within processes are executed in the order in which they are written.**

**The sequential statements we will look at are:**

- **• Variable Assignment**
- **• Signal Assignment\***
- **• If Statement**
- **• Case Statement**
- **• Loops**
- **• Next Statement**
- **• Exit Statement**
- **• Return Statement**
- **• Null Statement**
- **• Procedure Call**
- **• Assertion Statement\***

**\*Have both a sequential and concurrent form.**

### **Variable Declaration and Assignment**

### **Variables can be used only within sequential areas.**

### **Format:**

```
VARIABLE var_name : type [:= initial_value];
```
### **Example:**

```
VARIABLE spam : std_logic := '0';
```

```
ARCHITECTURE example OF funny_gate IS
SIGNAL c : STD_LOGIC;
   BEGIN
     funny: PROCESS (a,b,c)
     VARIABLE temp : std_logic;
     BEGIN
      temp := a AND b;
      z \leq t and x \in R END PROCESS funny;
  END ARCHITECTURE example;
```
**Variables assume value instantly.**

**Variables simulate more quickly since they have no time dimension.**

**Remember, variables and signals have different assignment operators:**

```
a <= new_value; --signal assignment
a := new_value; --variable assignment
```
### **Sequential Operations - IF Statement**

**Provides conditional control of sequential statements.**

**Condition in statement must evaluate to a Boolean value.**

**Statements execute if boolean evaluates to TRUE.**

### **Formats:**

```
IF condition THEN --simple IF (latch)
-- sequential statements
END IF;
IF condition THEN --IF-ELSE
-- sequential statements
ELSE
-- sequential statements
END IF;
IF condition THEN --IF-ELSIF-ELSE
-- sequential statements
ELSIF condition THEN
-- sequential statements
ELSE
-- sequential statements
END IF;
```
## **Sequential Operations - IF Statement**

### **Examples:**

```
--enabled latch
IF (a = '1' AND b = '0') THEN spud <= potato;
END IF;
--a very simple "gate"
IF (lucky = '1') THEN
   buy_lottery_tickets <= '1';
ELSE
   buy_lottery_tickets <= '0';
END IF;
--a edge triggered 4-bit counter with enable
--and asynchronous reset
IF (reset = '1') THEN
   cnt <= "0000";
  ELSIF (clk'EVENT AND clk = '1') THEN
    IF enable = '1' THEN
      cnt \le cnt + 1;
     END IF ;
END IF;
A Hint: Only IF.....
       needs END IF
```
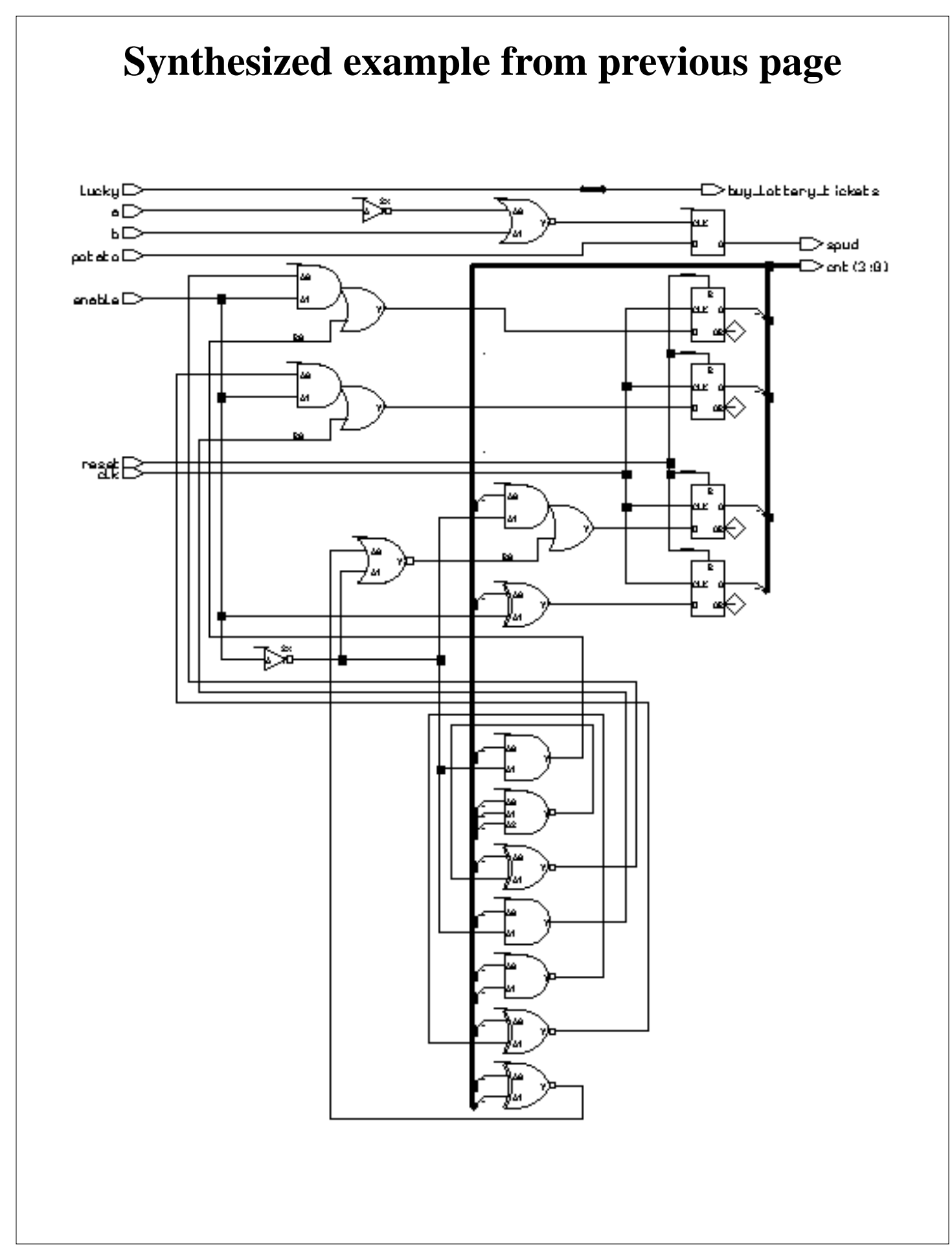

# **IF Implies Priority**

The if statement implies a priority in how signals are assigned to the logic synthesized. See the code segment below and the synthesized gates.

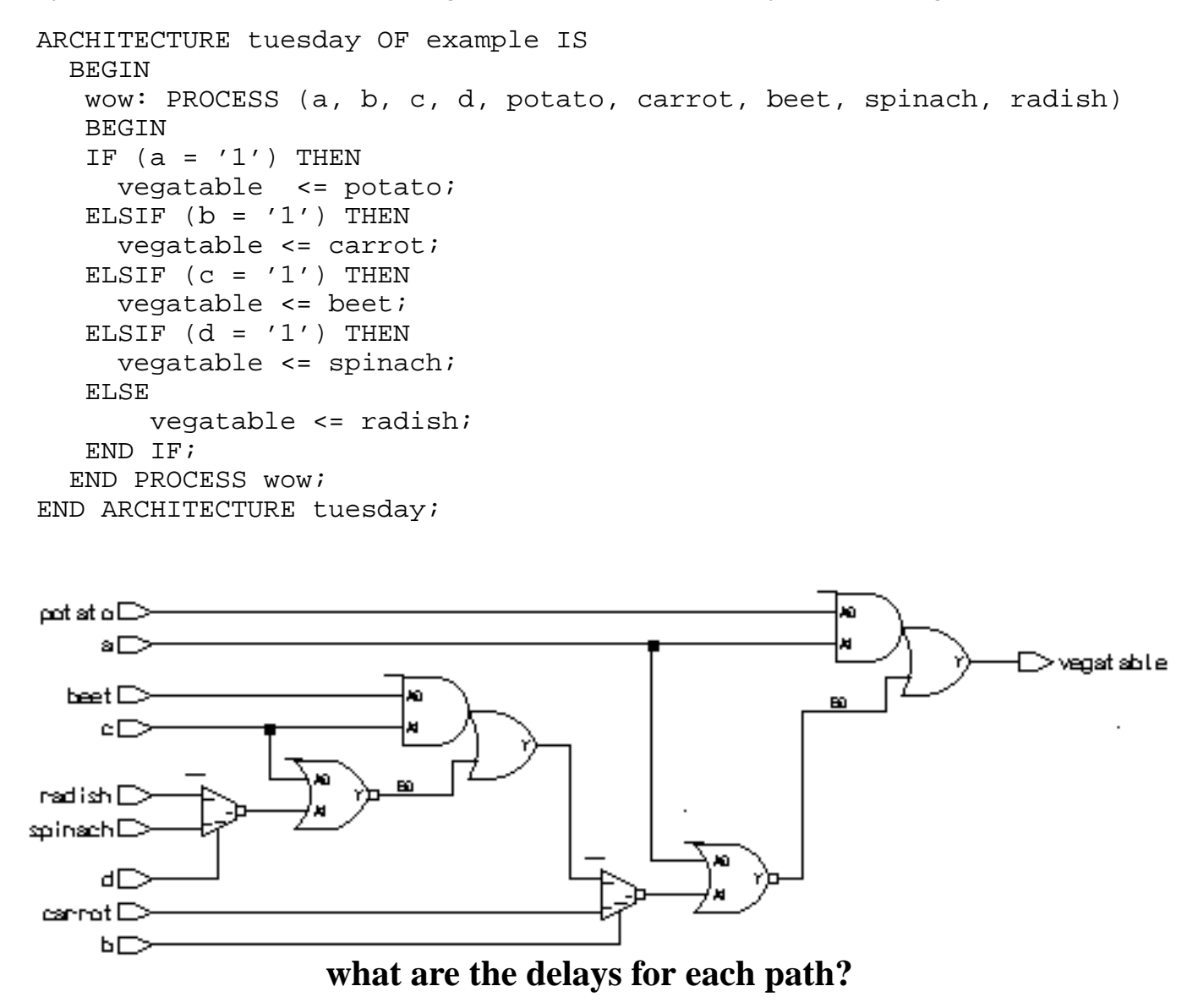

Note how signal with the smallest gate delay through the logic was the first one listed. You can use such behavior to your advantage. Note that use of excessively nested **IF** statements can yield logic with lots of gate delay.

Beyond about four levels of **IF** statement, the **CASE** statement will typically yield a faster implementation of the circuit.

### **Area and delay of nested IF statement**

We can put reporting statements in our synthesis script to tell us the number of gate equivalents and the delays through all the paths in the circuit. For this example, we included the two statements:

```
report_area -cell area_report.txt
report_delay -show_nets delay_report.txt
```
#### **In** *area\_report.txt***, we see:**

```
*******************************************************
Cell: example View: tuesday Library: work
*******************************************************
  Cell Library References Total Area
 ao21 ami05_typ 2 x 1 2 gates<br>mux21 ami05_typ 2 x 2 4 gates
 mu x21 ami05_typ 2 x 2 4 gates
 nor02 ami05_typ 2 x 1 2 gates
Number of gates : 8
```
#### **The** *delay\_report.txt* **has the delay information:**

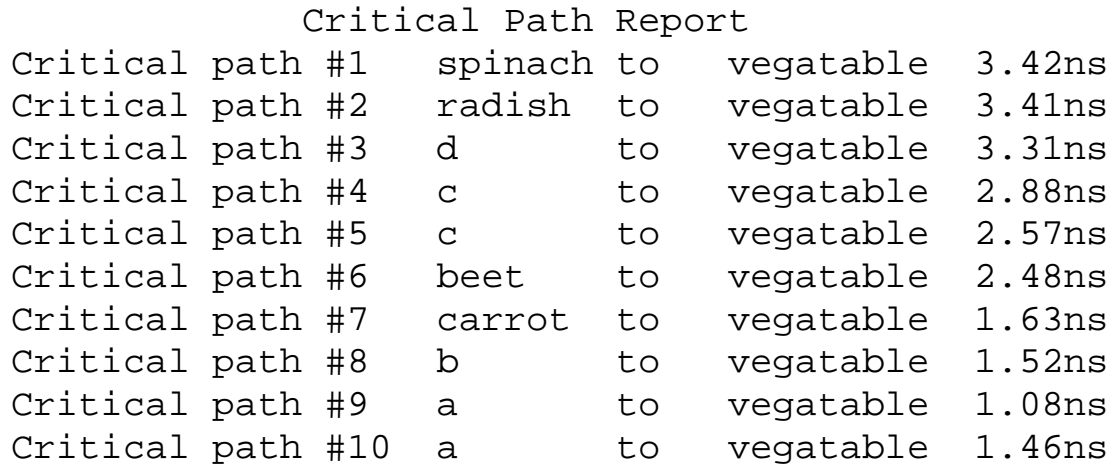

# **If implies priority (cont.)**

The order in which the IF's conditional statement are evaluated also makes a difference in how the outputs value is assigned. For example, the first check is for  $(a = '1')$ . If this statement evaluates true, the output vegetable is assigned "potato" for any input combination where  $a=$  '1'.

If the first check fails, the possibilities narrow. If the second check  $(b= '1')$  is true, then any combination where a is '0' an b is '1' will assign carrot to vegetable.

If all prior checks fail, an ending ELSE catches all other possibilities.

## **Relational Operators**

**The IF statement uses relational operators extensively.**

**Relational operators return Boolean values (true, false) as their result.**

#### **OperatorOperation**

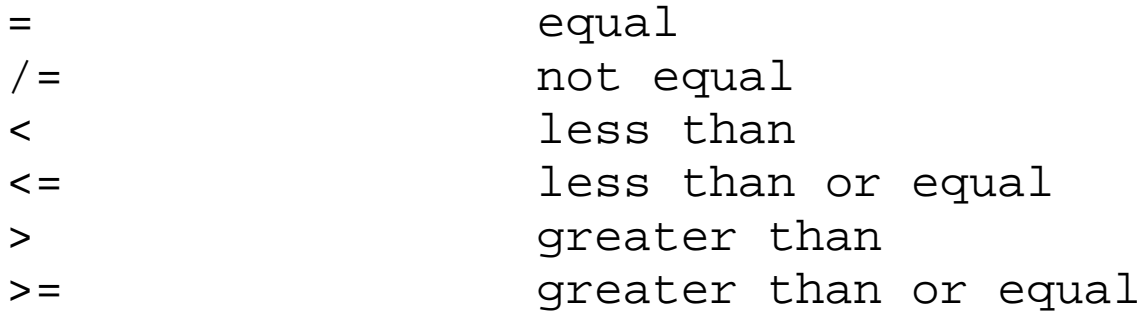

**The expression for signal assignment and less than or equal are the same. They are distinguished by the usage context.**

## **CASE Statement**

### **Controls execution of one or more sequential statements.**

### **Format:**

```
CASE expression IS
 WHEN expression value0 => sequential stmt;
 WHEN expression value1 => sequential stmt;
END CASE;
```
### **Example:**

```
--a four to one mux
mux: PROCESS (sel, a, b, c, d)
BEGIN
   CASE sel IS
     WHEN "00" => out <= a;
     WHEN "01" => out <= b;
     WHEN "10" => out <= c;
     WHEN "11" => out <= d;
     WHEN OTHERS => out \leq 'X';
   END CASE ;
END PROCESS mux;
```
**Either every possible value of** *expression\_value* **must be enumerated, or the last choice must contain an OTHERS clause.**

# **CASE Implies equal priority**

The **CASE** statement implies equal priority to how the signals are assigned to the circuit. For example, we will repeat the previous **IF** example using **CASE**. To do so, we combine the selection signals into a bus and make the output selection on the bus value as shown below.

```
ARCHITECTURE tuesday OF example IS
   SIGNAL select_bus : STD_LOGIC_VECTOR(3 DOWNTO 0);
   BEGIN
  select_bus <= (d & c & b & a); --make the select bus
    wow: PROCESS (select_bus, potato, carrot, beet, spinach, radish)
    BEGIN
      CASE select_bus IS
       WHEN "0001" => vegatable <= potato;
       WHEN "0010" => vegatable <= carrot;
       WHEN "0100" => vegatable <= beet;
       WHEN "1000" => vegatable <= radish;
       WHEN OTHERS => vegatable \leq spinach;
        END CASE;
   END PROCESS wow;
END ARCHITECTURE tuesday;
æinneth ⊡
nadi≠h⊟
```
With the exception of spinach, the number of gate delays from each signal input to output is four. The gate delays in the **IF** example varied from 1 to 8 gate delays. However, this function for CASE could be coded better.

## **Using CASE more effectively**

In the previous example, there were 5 choices to choose from. We can encode this more fully by using 3 bits. What we are creating now is a mux. Lets see how this example can be coded more efficiently:

```
ARCHITECTURE tuesday OF example IS
   BEGIN
    wow: PROCESS (select_bus, potato, carrot, beet, spinach, radish)
    BEGIN
      CASE select_bus IS
       WHEN "000" => vegatable <= potato;
       WHEN "001" => vegatable <= carrot;
       WHEN "010" => veqatione \leq beet;
       WHEN "011" => vegatable <= radish;
       WHEN "100" => vegatable \leq spinach;
       WHEN OTHERS => vegatable <= 'X';
        END CASE;
   END PROCESS wow;
END ARCHITECTURE tuesday;
```
The synthesized circuit looks like this:

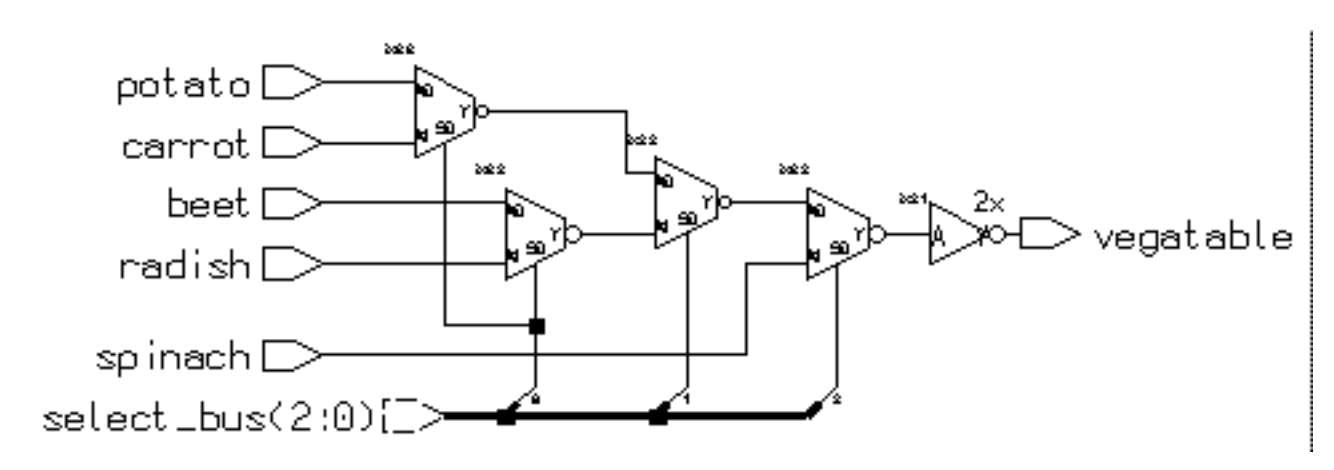

This encoding of the desired function is much cleaner, faster and smaller. Its seldom you get all three, so take it when you can. Examining the area and delay numbers between this and the **IF** implementation shows the superiority of **CASE** for this situation.

Be careful however, sometimes **CASE** may loose depending upon the circumstances! Blanket statements about synthesis results with different constructs should not be made. Examine each situation individually, and **THINK**!

### **Delay and area report: efficient CASE example**

#### **From area\_report.txt:**

\*\*\*\*\*\*\*\*\*\*\*\*\*\*\*\*\*\*\*\*\*\*\*\*\*\*\*\*\*\*\*\*\*\*\*\*\*\*\*\*\*\*\*\*\*\*\*\*\*\*\*\*\*\*\* Cell: example View: tuesday Library: work \*\*\*\*\*\*\*\*\*\*\*\*\*\*\*\*\*\*\*\*\*\*\*\*\*\*\*\*\*\*\*\*\*\*\*\*\*\*\*\*\*\*\*\*\*\*\*\*\*\*\*\*\*\*\* Cell Library References Total Area inv02 ami05\_typ 1 x 1 1 gates mux21 ami05\_typ 4 x 2 8 gates Total accumulated area :

Number of gates: 8

### **From delay\_report.txt**

#### Critical Path Report

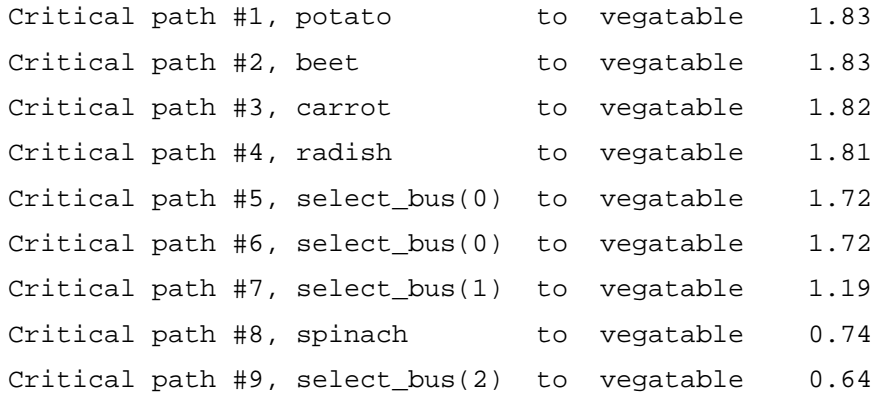

#### The comparison between **IF** and **CASE** for this example:

IF: area 8 gates, delay 3.42ns (worst path) CASE: area 8 gates, delay 1.83ns (worst path)

# **Use of OTHERS in MUXes**

In the former example, the **OTHERS** clause assigned the output value of 'X' for inputs other than those explicitly stated. There are two main reasons for the use of  $'X'$ .

#### **Simulation and debugging**

Remember that we are using the 9 level logic type STD\_LOGIC\_1164. This type specifies that a signal can take on a "real world" set of values; 0,1,H,L,Z,X,W,U,-. All these values are included so that we simulate the behavior or "real" circuits such as resistive pullups and pulldowns, tri-state buffers and even initialized logic. An example of an uninitialized cell would be a flip flop output just after power is applied. Its output is considered unknown or 'U' by the simulator while if its setup or hold time is violated, the flip flop's output becomes unknown or 'X' immediately after the clock edge.

If a setup violation occurs during the simulation of a circuit, a flip flop's output will go 'X'. If the flip flop's output forms the select input to a mux, what input signal will be propagated to the output? In other words, if the *select\_bus* signal becomes "0X1", what input signal value will *vegatable* take on. This is known in polite circles as the *X propagation issue*.

If we chose another valid input for the OTHERS clause, the error ('X' output from a flip flop) in the simulation will not be propagated to downstream logic. It will stop or be lost at the mux input because the select\_bus value "0X1" maps to a valid input. At the next clock cycle the flip flop may transition to a valid state, the simulation will continue and the error will go unnoticed. We would rather have the 'X' propagate thorough the logic and "blow up" the simulation so we can catch the error.

The code below is valid and would **not** propagate the 'X' condition. It also represents an "overly specified" circuit. It is overly specified in the sense that surely all the possible values of *select\_bus* should not map to *potato*. Giving some degree of freedom actually produces a smaller gate realization.

### **Use of OTHERS (cont.)**

```
--overly specified mux
CASE select_bus IS
  WHEN "000" => vegatable <= potato;
 WHEN "001" => vegatable <= carrot;
  WHEN "010" => vegatable \le beet;
  WHEN "011" => vegatable <= radish;
  WHEN "100" => vegatable <= spinach;
   -- output potato for all other cases
  WHEN OTHERS => vegatable <= potato;
END CASE;
```
If we synthesize this circuit we get the following:

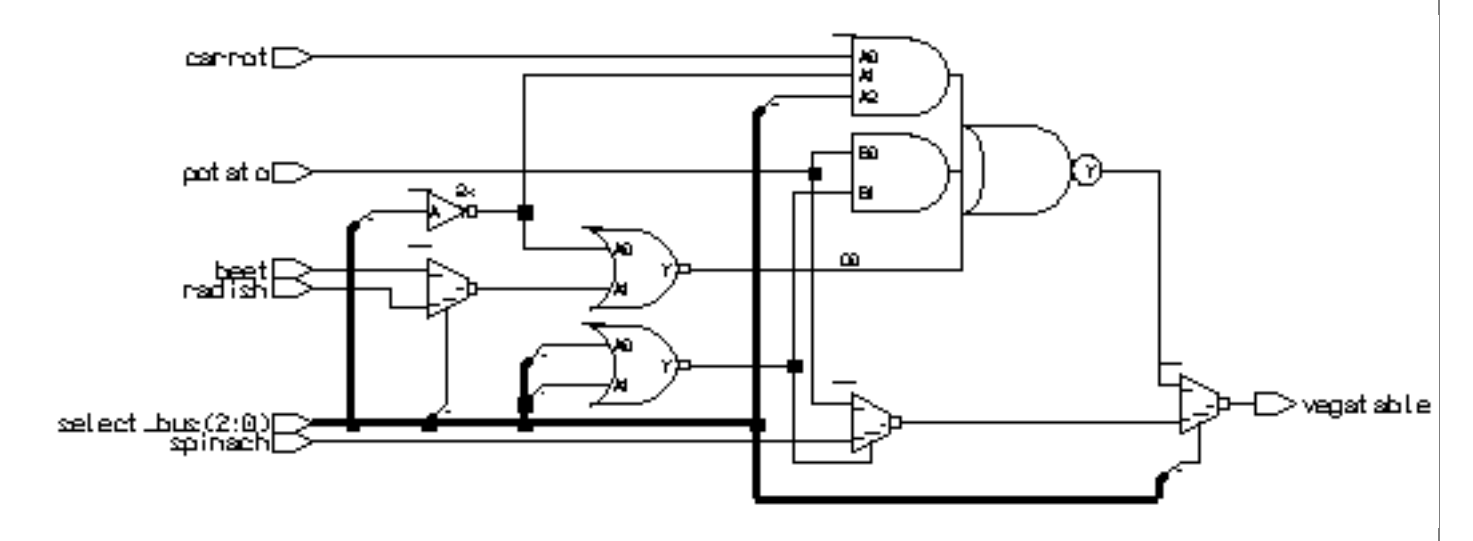

The gate realization of this overly specified mux is obviously a little messy. This also seen in the reports from synthesis.

The worst case path from the delay\_report.txt gives us: Critical path #1, beet to vegatable, 2.17ns

The gate count from area\_report.txt gives us: Number of gates: 11

This less than optimal solution leads to the second reason for the use of 'X' here; logic minimization.

# **Use of OTHERS (cont.)**

#### **Logic minimization**

The synthesis tool must choose from a library of cells to create the circuit described by the HDL code. In the case of using the statement:

```
WHEN OTHERS => vegatable <= 'X';
```
What does the synthesis tool do? There is no gate that can produce a 'X' output except when malfunctioning. How can it make a set of gates to produce an 'X' output? The answer is that it doesn't.

The *synthesizer* treats the 'X' in this case as a *don't care*. This is just like the don't care in a Karnough map. It allow the synthesis to optimize (reduce) the gate count if possible. The simulator treats the X as a value to be propagated in simulation if an error happens.

In fact, we can use another value in the mux statement; the don't care value, '- '. So we could have coded the mux as follows:

```
--don't do this!
CASE select_bus IS
 WHEN "000" => vegatable <= potato;
 WHEN "001" => vegatable <= carrot;
 WHEN "010" => vegatable \leq beet;
 WHEN "011" => vegatable <= radish;
 WHEN "100" => vegatable <= spinach;
 WHEN OTHERS => vegatable <= '-;
END CASE;
```
This would allow the same optimizations as the 'X' for the OTHERS case but the behavior of the simulation in the case of a '-' being propagated could be library and simulator dependent. This would **NOT** be a be a good way to code a mux even though the synthesized circuit is identical to the mux with the OTHERS statement using 'X'.

# **Use of OTHERS (conclusion)**

By using the statement:

WHEN OTHERS => vegatable <= 'X';

the synthesizer can create a small, fast circuit that behaves properly.

**One basic premise of how we want to code our designs is that we want the simulation of our code to act exactly as the gate implementation.** If a real mux had a metastable (think 'X') input, the output would be metastable  $(X)$ , not some valid (0 or 1) state.

The proper use of the don't care operator is found in creating complex combinatorial logic and in state machine state assignments. In that context, the don't care operator really shines. We will see some examples of this soon.

# **Loops**

**Sequences of statements that are executed repeatedly.**

**Types of loops:**

- **• For (most common usage)**
- **• While**
- **• Loop with exit construct (we skip this)**

### **General Format:**

```
[loop_label:]
iteration_scheme --FOR, WHILE
LOOP
  --sequence_of_statements;
END LOOP[loop_label];
```
# **For Loop**

**Statements are executed once for each value in the loop parameter's range**

**Loop parameter is implicitly declared and may not be modified from within loop or used outside loop.**

#### **Format:**

```
[label:] FOR loop_parameter IN discrete_range
LOOP
--sequential_statements
```

```
END LOOP[label];
```
### **Example:**

```
PROCESS (ray_in)
BEGIN
   --connect wires in a two busses
   label: FOR index IN 0 TO 7
   LOOP
    ray_out(index) <= ray_in(index);
   END LOOP label;
END PROCESS;
```
# **While Loop**

**Execution of statements within loop is controlled by Boolean condition.**

#### **Condition is evaluated before each repetition of loop.**

#### **Format:**

```
WHILE boolean_expression
LOOP
--sequential_expressions
END LOOP;
```
### **Example:**

```
p1:
PROCESS (ray_in)
   VARIABLE index : integer := 0;
BEGIN
   from_in_to_out:
   WHILE index < 8
   LOOP
     ray_out(index) <= ray_in(index);
    index := index + 1;
   END LOOP from_in_to_out;
END PROCESS p1;
```
# **Attributes**

**Attributes specify "extra" information about some aspect of a VHDL model.**

**There are a number of predefined attributes provide a way to query arrays, bit, and bit vectors.**

**Additional attributes may be defined by the user.**

**Format:**

object\_name'attribute\_designator

The " " is referred to as "tick".

#### **Example:**

ELSIF (clk'EVENT AND clk =  $'1'$ ) THEN

### **Predefined Signal Attributes**

**signal'EVENT - returns value "TRUE" or "FALSE" if event occurred in present delta time period.**

**signal'ACTIVE - returns value "TRUE" or "FALSE" if activity occurred in present delta time period.**

**signal'STABLE - returns a signal value "TRUE" or "FALSE" based on event in (t) time units.**

**signal'QUIET - returns a signal value "TRUE" or "FALSE" based on activity in (t) time units.**

**signal'TRANSACTION - returns an event whenever there is activity on the signal.**

**signal'DELAYED(t) - returns a signal delayed (t) time units.**

**signal'LAST\_EVENT - returns amount of time since last event.**

**signal'LAST\_ACTIVE - returns amount of time since last activity.**

**signal'LAST\_VALUE - returns value equal to previous value.**

## **Using Attributes**

### **Rising clock edge:**

 $clk$ 'EVENT and  $clk = '1'$ 

### **OR:**

NOT clk'STABLE AND clk ='1'

### **Falling clock edge:**

clk'EVENT AND clk = '0'

### **Checking for too short pulse width:**

```
ASSERT (reset'LAST_EVENT >= 3ns)
   REPORT "reset pulse too short!";
```
### **Checking stability of a signal:**

```
signal'STABLE(10ns)
```
## **Generic Clause**

**Generics may be used for readability, maintenance and configuration.**

**They allow a component to be customized by creating a parameter to be passed on to the architecture.**

**Format:**

```
GENERIC (generic_name:type[:= default_value]);
```
**If default\_value is missing, it must be present when the component is instantiated.**

#### **Example:**

```
ENTITY half_adder IS
   GENERIC(
        tpd result : delay := 4ns; tpd_carry : delay := 3ns);
   PORT(
         x IN : std_logic;
         y IN : std_logic;
         z OUT : std_ulogic);
END nand qate;
ARCHITECTURE dataflow OF half_adder
  BEGIN
     I result <= x XOR y AFTER tpd_result;
       carry <= x AND y AFTER tpd_carry;
   END dataflow;
```
# **Inferring Storage Elements**

In our designs, we usually use flip-flops as our storage elements. Sometimes we use latches, but not often. Latches are smaller in size, but create special, often difficult situations for testing and static timing analysis.

Latches are inferred in VHDL by using the IF statement without its matching ELSE. This causes the synthesis to make the logical decision to "hold" the value of a signal when not told to do anything else with it.

The inferred latch is a transparent latch. That is, for as long as enable is high, the q output "sees" the d input transparently.

```
--infer 4-bit wide latch
LIBRARY ieee;
USE ieee.std_logic_1164.ALL;
USE ieee.std_logic_vector_arith.ALL;
ENTITY storage IS
  PORT (
        data_in : IN STD_LOGIC_VECTOR(3 DOWNTO 0);
       data_out : OUT STD_LOGIC_VECTOR(3 DOWNTO 0);
       enable : IN STD LOGIC);
END storage;
ARCHITECTURE wed OF storage IS
   BEGIN
   infer_latch:
   PROCESS (enable, data_in)
     BEGIN
      IF enable = '1' THEN
         data_out <= data_in;
       END IF; --look ma, no else!
  END PROCESS infer latch;
END ARCHITECTURE wed;
```
When synthesized, we see the following structure:

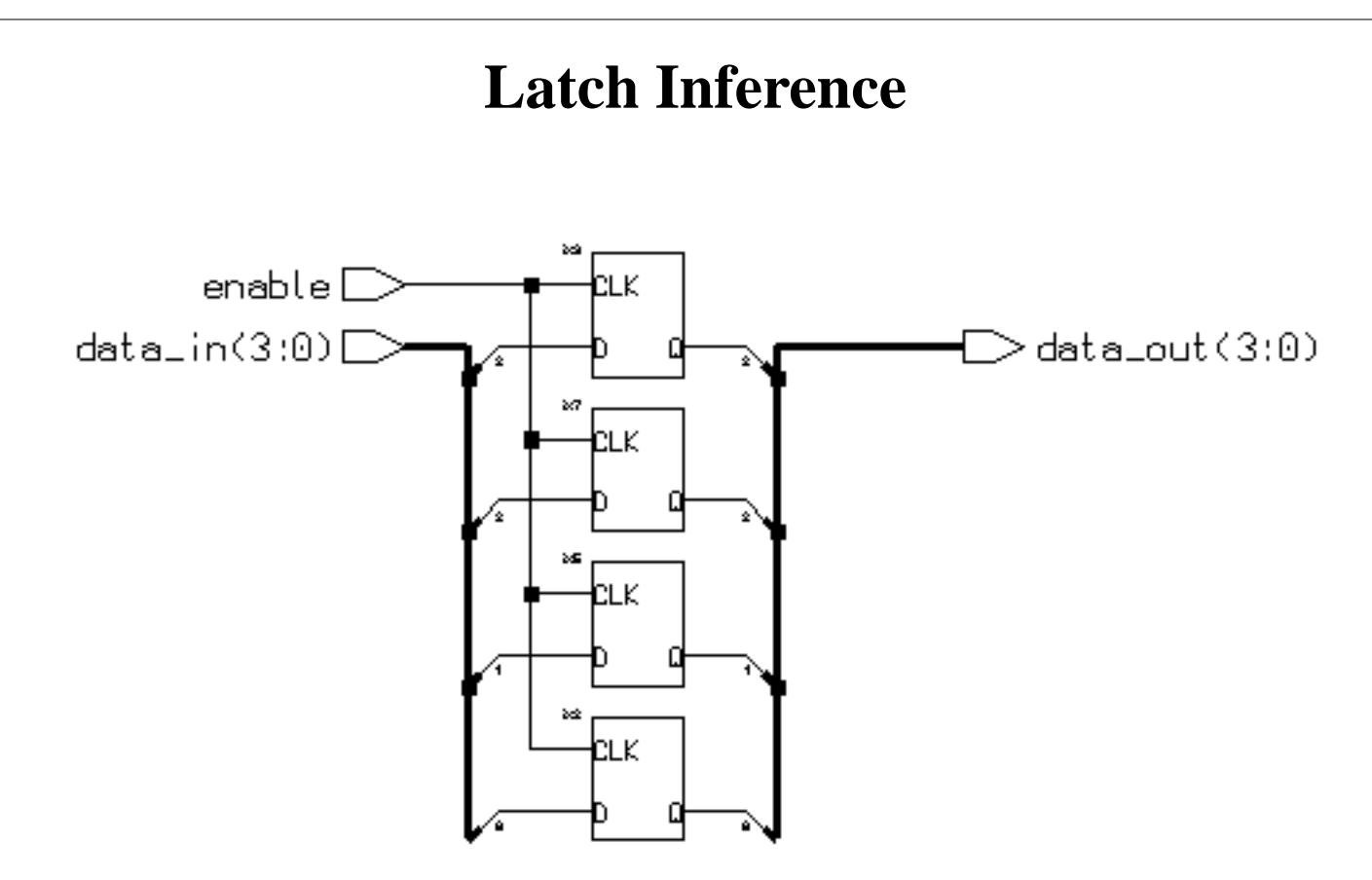

In our library, the enable is shown as going to the "CLK" input of the latch. This is misleading as the input should properly be called "EN" or something like that. If I find the time maybe I'll change these someday.

The small size of the latches is reflected in the area report:

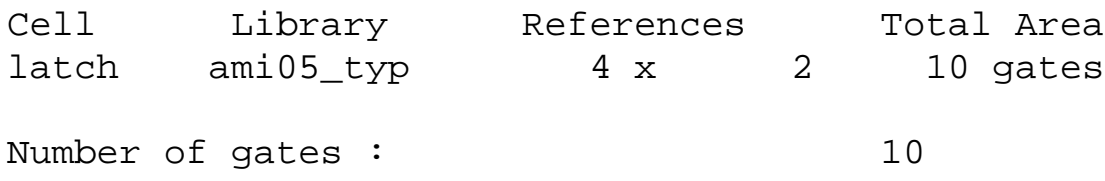

This is of course relative to the size of a 2-input NAND gate. In other words, the area of each latch is about the same as 2, 2-input NAND gates!

When we synthesized, the transcript told of the impending latch inference:

```
-- Compiling root entity storage(wed)
"/nfs/guille/u1/t/traylor/ece574/src/storage.vhd",line 8: Warning,
data_out is not always assigned. latches could be needed.
```
Always watch tool transcripts. They can be very informative. Sometime they can save your bacon.

# **Inferring D-type Flip Flops**

Usually, we want to infer D-type, edge triggered flip flops. Here's how.

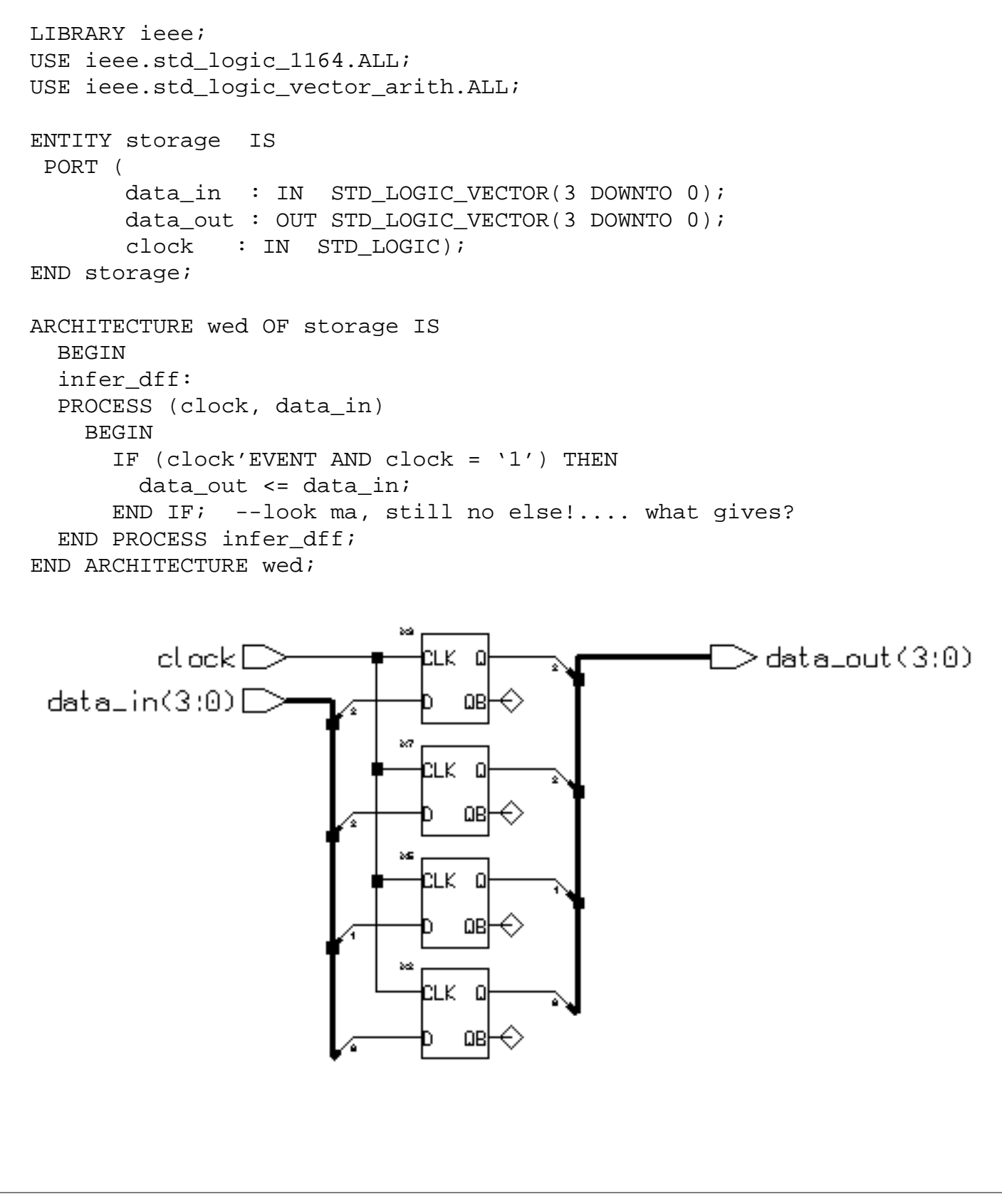

Sometime back we stated that IF with ELSE infers a latch. Well... that is usually true. Here is an exception. The line:

```
 IF (clock'EVENT AND clock = '1') THEN
```
is special to the synthesis tool. The conditional statement for the IF uses the attribute which looks for a change in the signal *clock* (clock'EVENT). This is ANDed with the condition that *clock* is now '1' (AND clock = '1'). The conditional is looking for a rising edge of the signal *clock*.

Therefore, if there is a rising edge, the statement under the IF will be executed and at no other time. So when the clock rises, data\_out will get the value present at data\_in. Since a D flip-flop is the only cell that can satisfy this condition and can hold the value once it is acquired it is used to implement the circuit. The conditional  $(clock'EVENT AND clock = '1') really forms the$ recipe for a D-type rising edge flip flop.

A ELSE clause could be added to the IF statement that explicitly tells the old value to be held. This is not at all harmful, but is redundant and is ignored by the synthesis tool. An example of this is shown below:

```
 infer_dff:
 PROCESS (clock, data_in)
   BEGIN
     IF (clock'EVENT AND clock = '1') THEN
       data_out <= data_in; --get new value
     ELSE
      data out <= data out; --hold old value...UNNECESSARY
     END IF;
END PROCESS infer dff;
```
# **Adding an Asynchronous Reset**

We almost never want a flip flop without a reset. Without a reset, how can the simulator determine initial state? It cannot. It is very rare to find flip-flops with out a reset. Here is how to code a flip flop with a asynchronous reset:

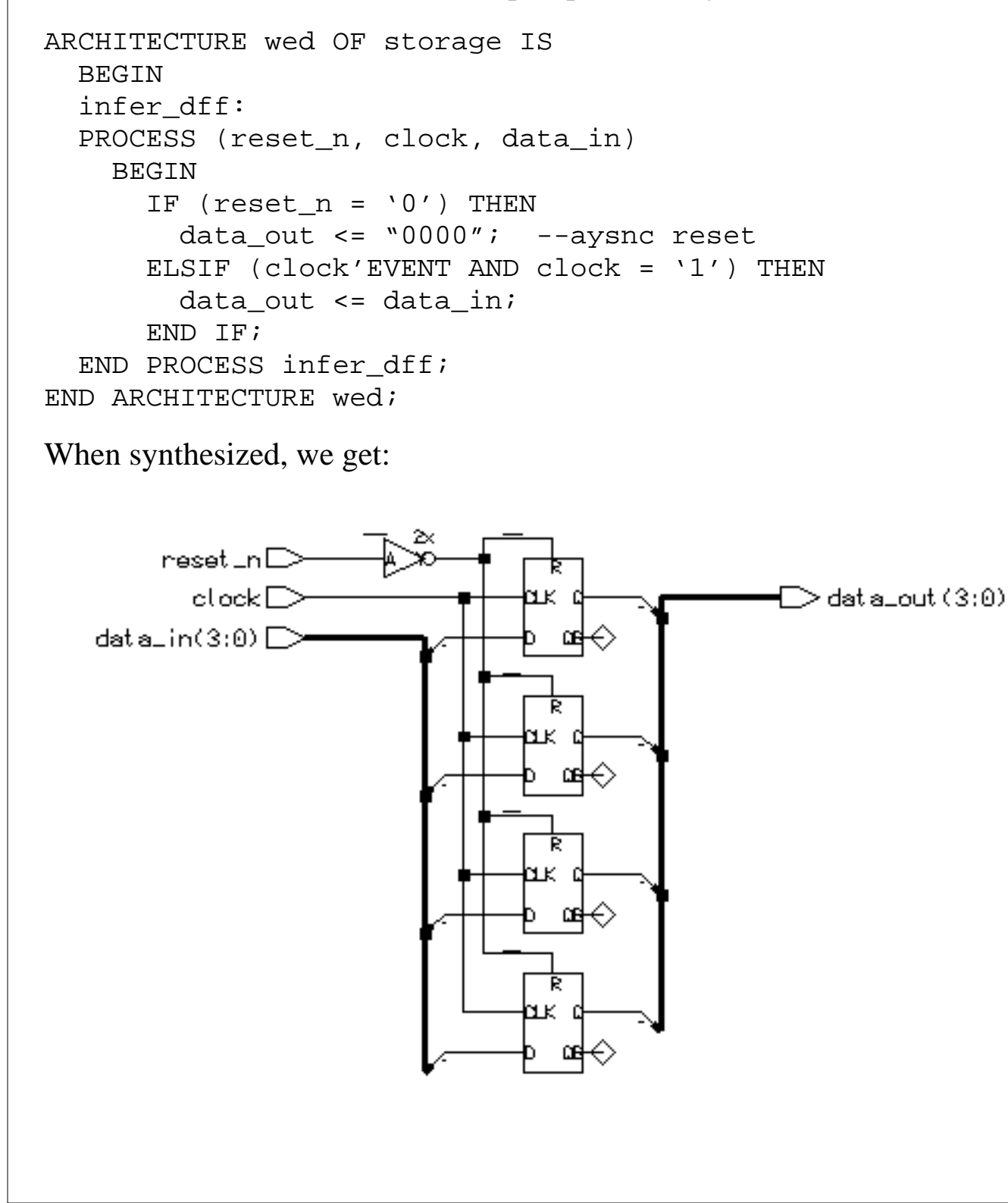

# **How big is a flip flop/latch?**

From the area\_report.txt file we see:

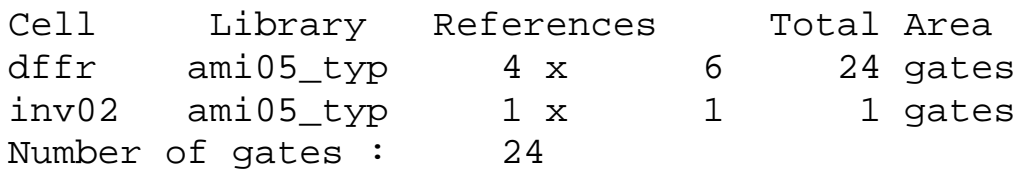

This looks a little fishy.  $24 + 1 = 24$ ? At any rate, (assuming round off error) the flip flops are roughly 6 gates a piece.

So to summarize the relative sizes of latches and flip flops

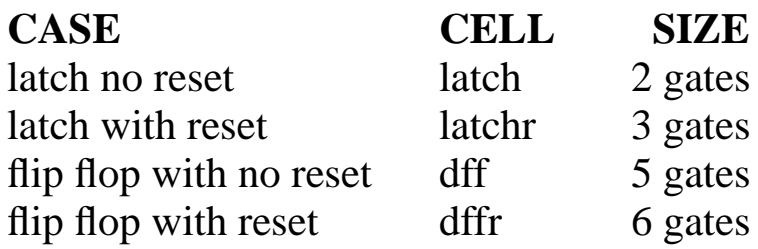

These numbers are valid only for our library. Other libraries will vary. However, the relative sizes are consistent with most any CMOS library.

: